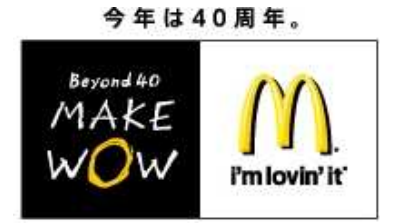

【参考資料】

 2011 年7月6日 |報道関係各位| そのことには、これまでのことには、これまでのことに関係されている。 日本マクドナルド株式会社

# 会員登録をせずに自由に使えるマクドナルドの Android 公式アプリケーションが新登場 『マック de 天気』 7月6日(水)から、期間限定で提供開始

日本マクドナルド株式会社(本社:東京都新宿区、代表取締役会長兼社長兼 CEO 原田泳幸)は、会員登録 なく自由に使える Android 搭載スマートフォン向け公式アプリケーション『マック de 天気』を、7月6日(水)から 10 月上旬まで、期間限定で提供いたします。

これまで、会員制アプリケーション「トクするアプリ」により、お得なクーポン情報や商品情報、店舗検索、 スタンプキャンペーンなどを提供してまいりましたが、会員登録をせずに自由に使えるアプリケーションとしては 初めてのサービスとなります。

この『マック de 天気』は、「炭酸ドリンク オール 100 円」キャンペーンの実施に際し、天気予報や気温に 合わせて炭酸指数(※)を教えてくれる Android 搭載スマートフォン向け公式アプリケーションで、キャンペーン 終了後(8月中旬終了予定)も 10 月上旬までご利用いただく事ができます。「炭酸ドリンク オール 100 円」 キャンペーンのイメージキャラクターである、涼しげでかわいい"アブクマ"が、設定したエリアの今日・明日の 天気や週間天気、気温や降水確率などを教えてくれるほか、この炭酸指数を示してくれる機能がついています。

また、画面を指でタッチすると、シュワシュワ涼しげな泡とさわやかな音の演出もあり、爽快感もさらにアップ するような仕掛けも特徴です。さらに、7月中旬には毎日使いたくなるような新機能も追加予定です。

猛暑に加え、節電の広がりにより、例年よりも暑い夏を迎えると予想される中、『マック de 天気』で天気予報 や炭酸指数をチェックしていただきながら、マクドナルドの冷たい炭酸ドリンクで、少しでも快適に過ごして いただければと考えております。

(※)マクドナルドが独自に算出した、「炭酸ドリンク」を飲みたくなる度合いを指数で示してくれる機能

# <一般のお客様のお問い合わせ先> マクドナルドお客様サービス室 TEL:0120-010-916 受付時間:午前9時~午後5時 http://www.mcdonalds.co.jp/

#### 【ご提供サービス】

- ・ 今日・明日の天気予報
- ・ 週間天気予報
- ・ 予想最高・最低気温
- ・ 炭酸指数

(※)マクドナルドが独自に算出した、「炭酸ドリンク」を飲みたくなる度合いを指数で示してくれる機能

- ・ 泡の演出機能
- ・ 7月中旬頃よりドリンクを楽しむ女の子たちの背景を追加予定
- \* 一部、非対応のスマートフォン、非対応のバージョンがあります。

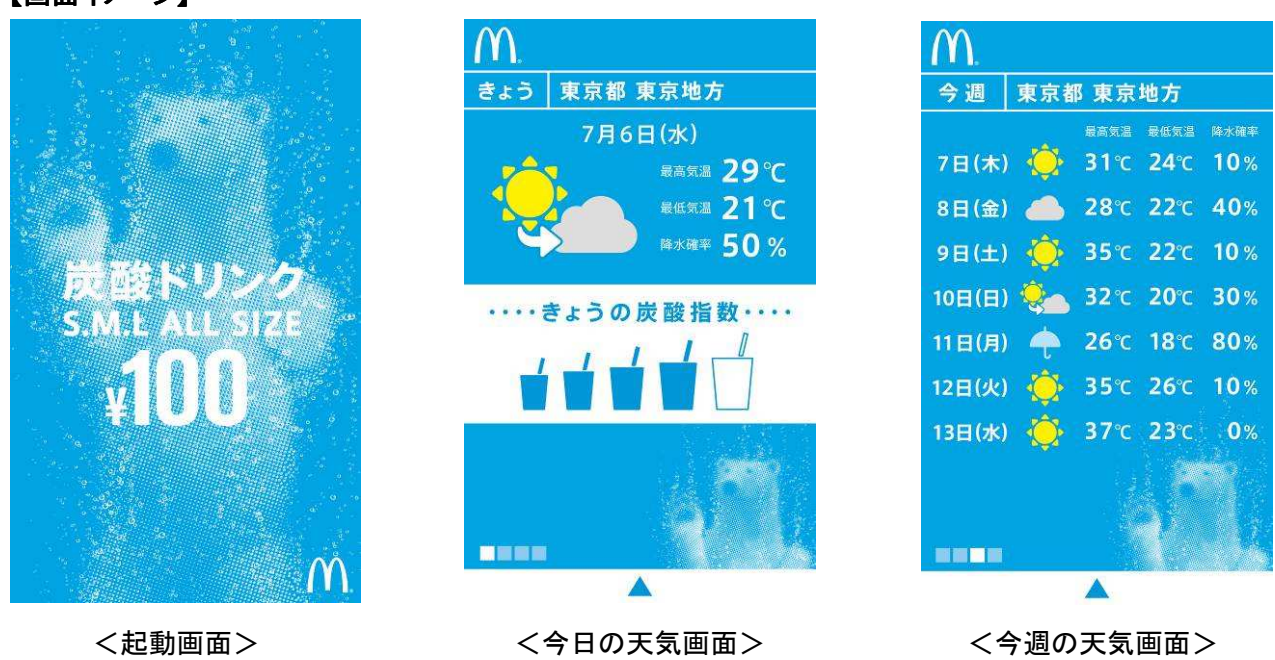

## 【画面イメージ】

## 【参考】

マクドナルド会員向け公式アプリケーション「トクするアプリ」

☆Android 搭載スマートフォン向け公式アプリ「マクドナルド公式アプリ」提供開始…2010 年 12 月 24 日(金) ☆iPhone 向け公式アプリ「マクドナルド公式アプリ」提供開始…2011 年6月 17 日(金)